## First-time use

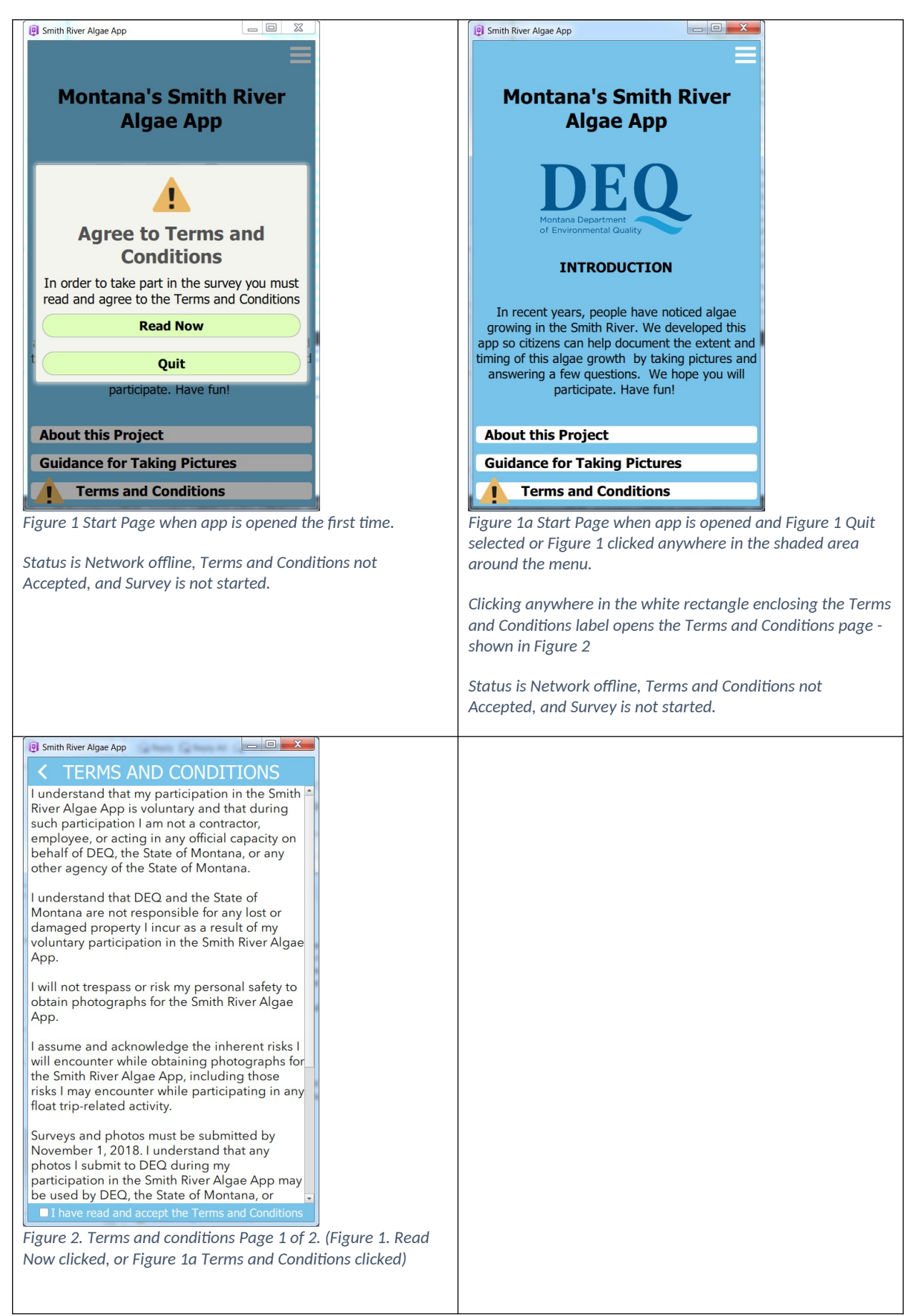

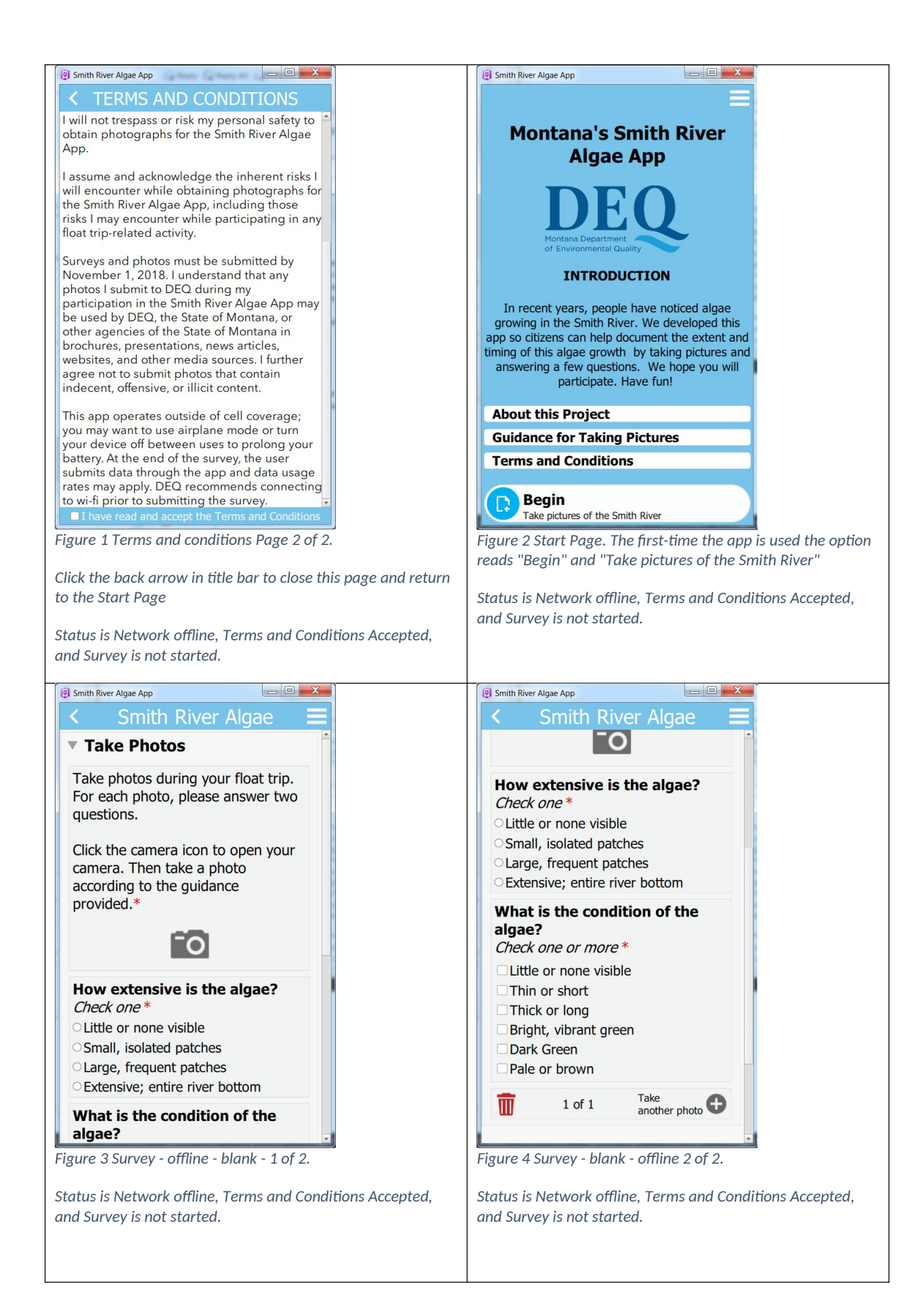

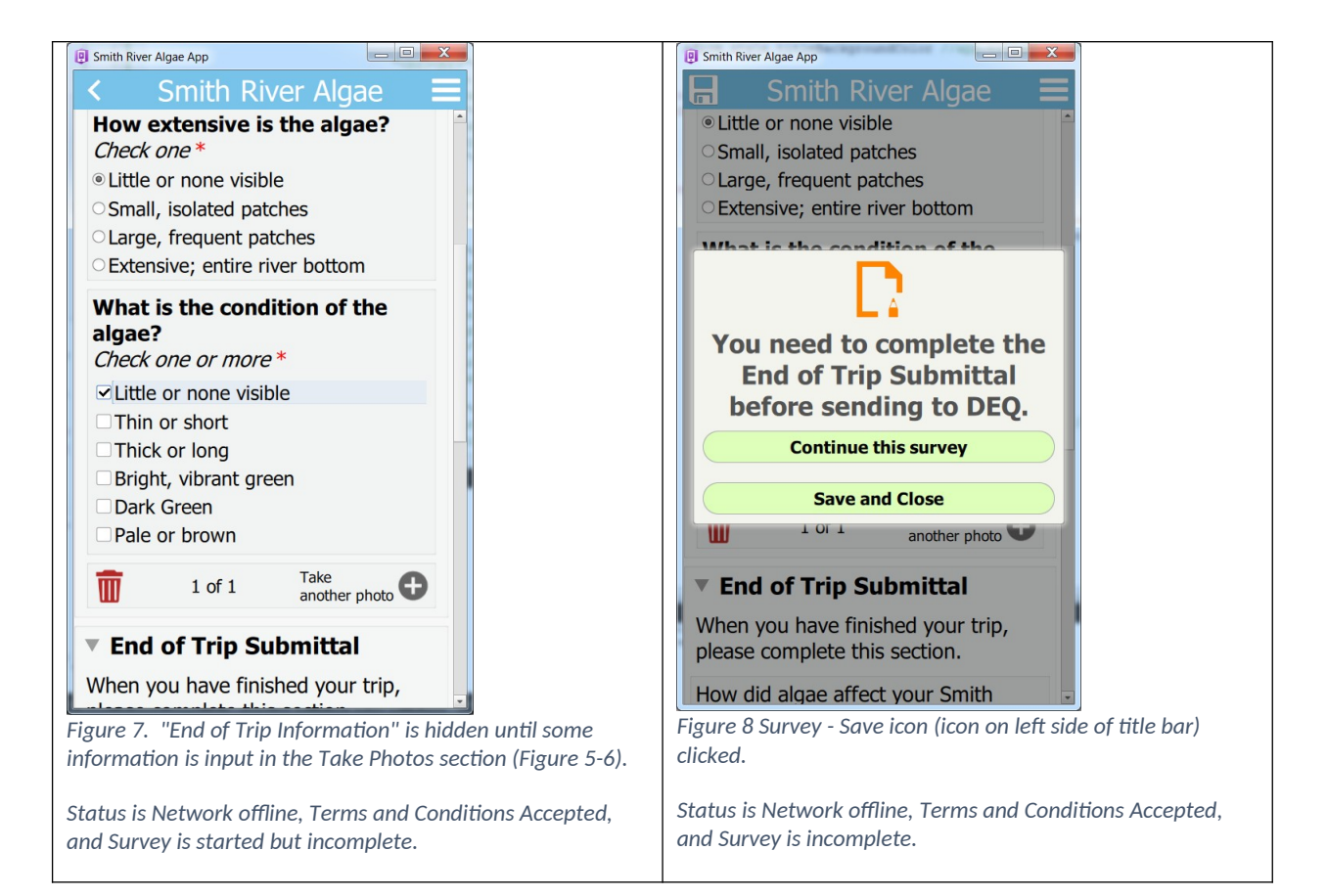

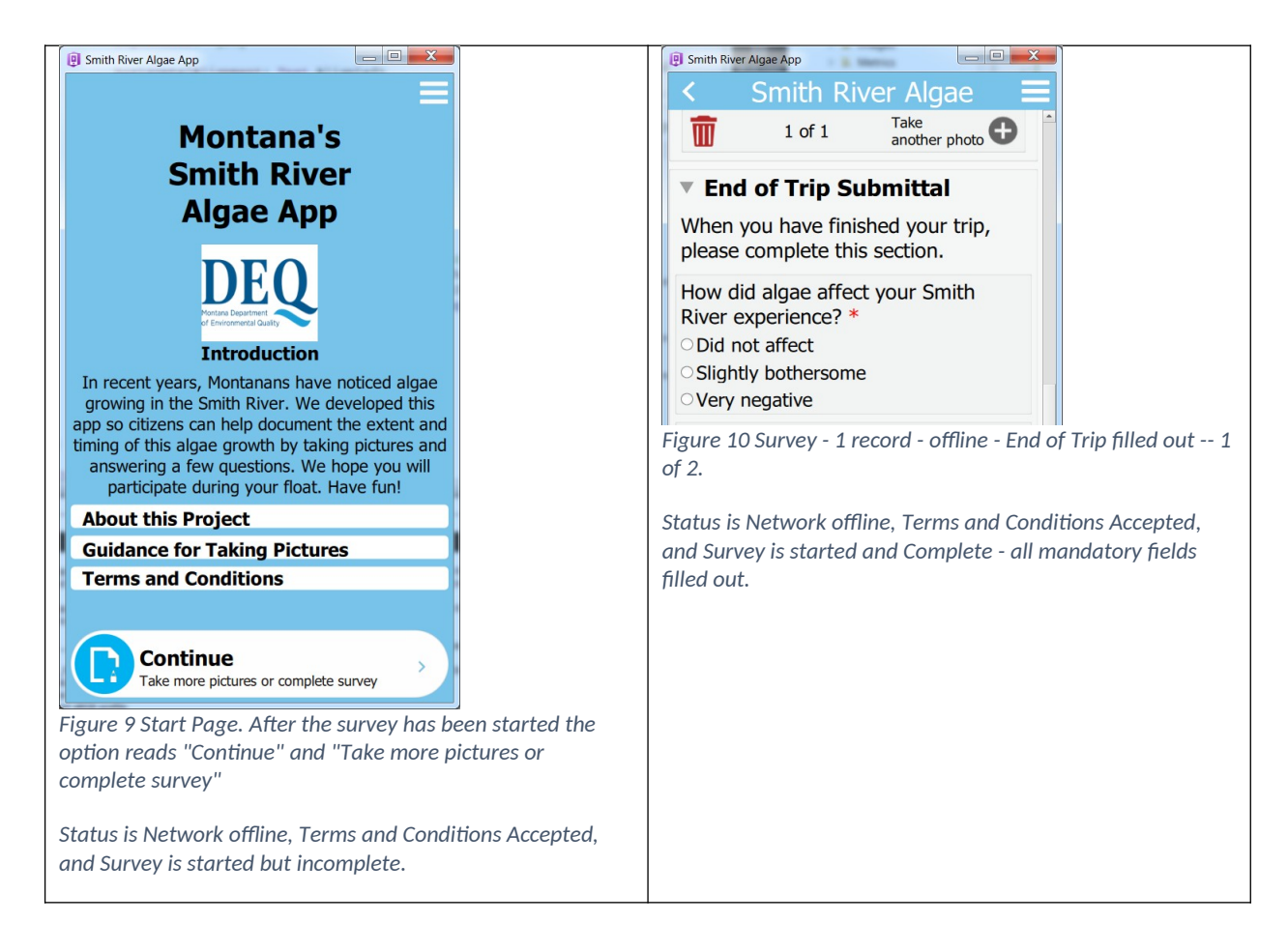

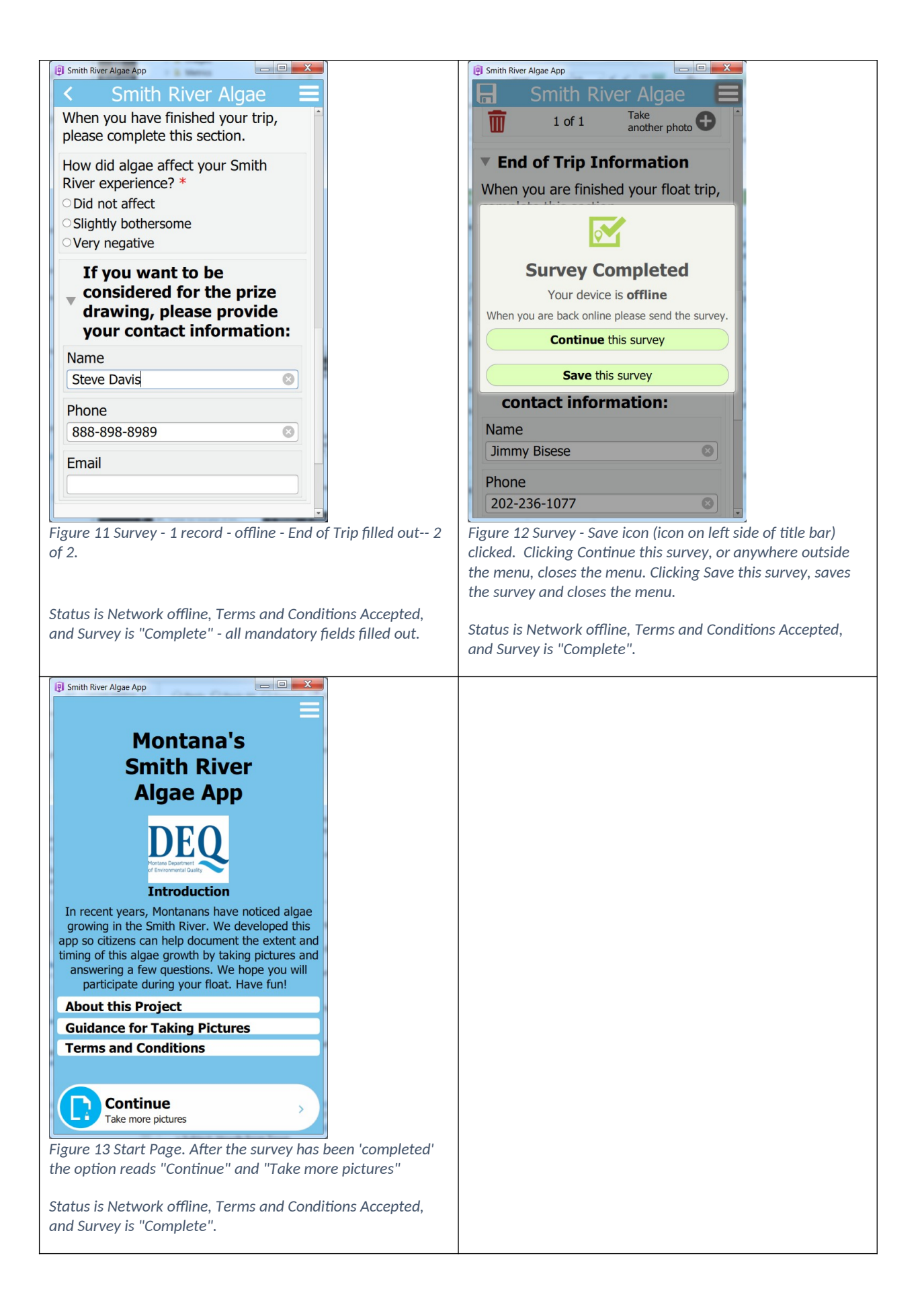

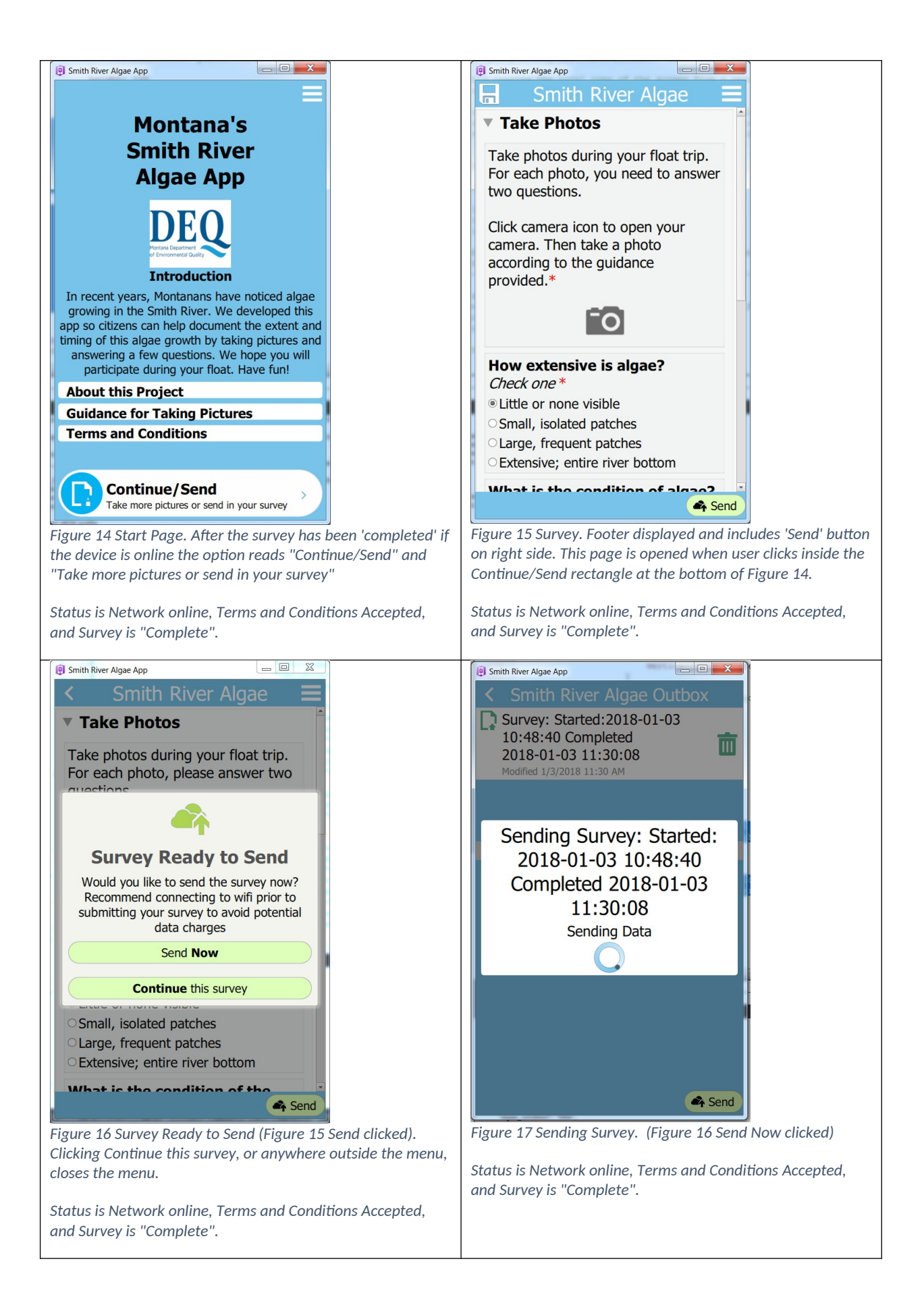

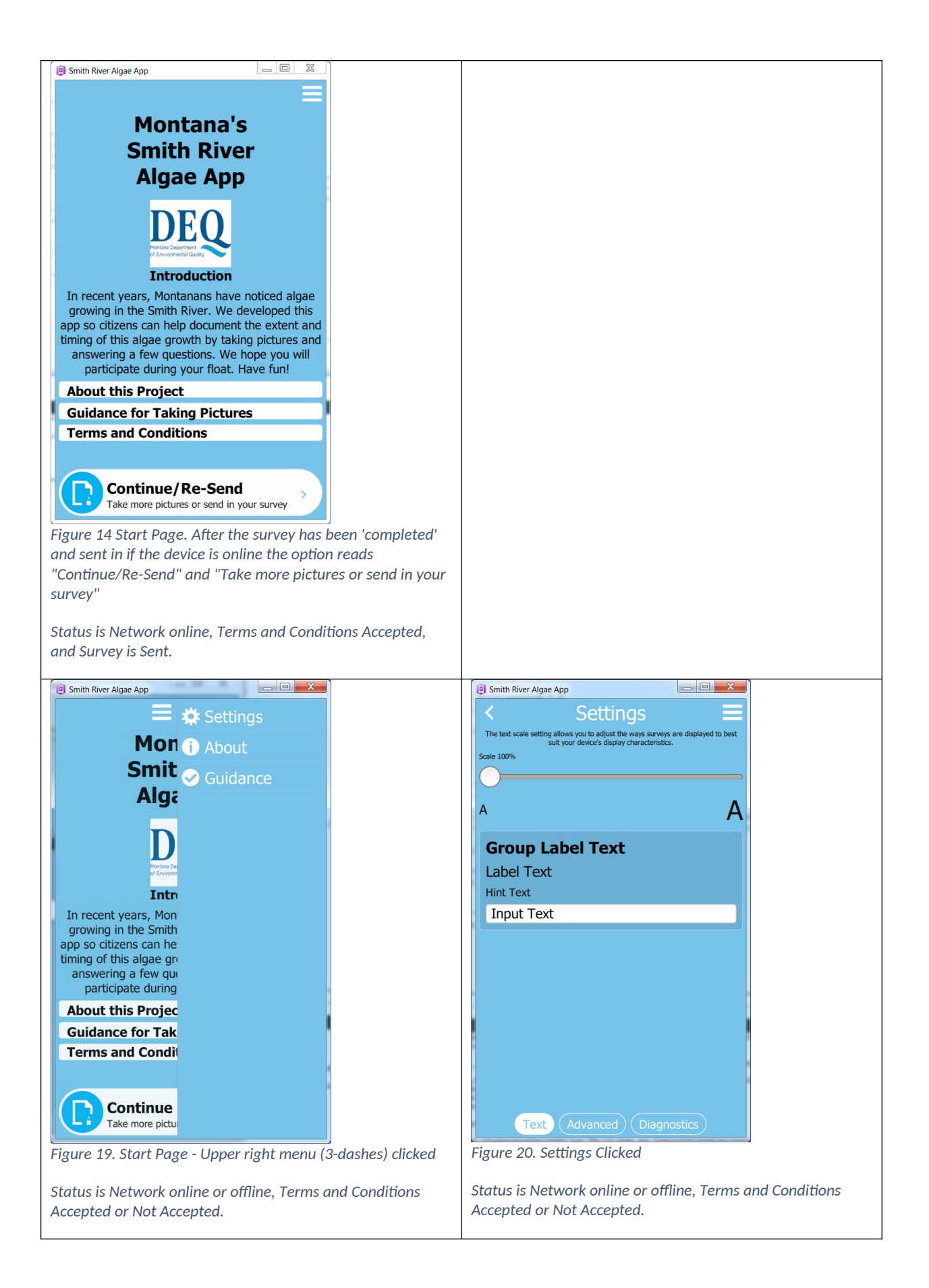

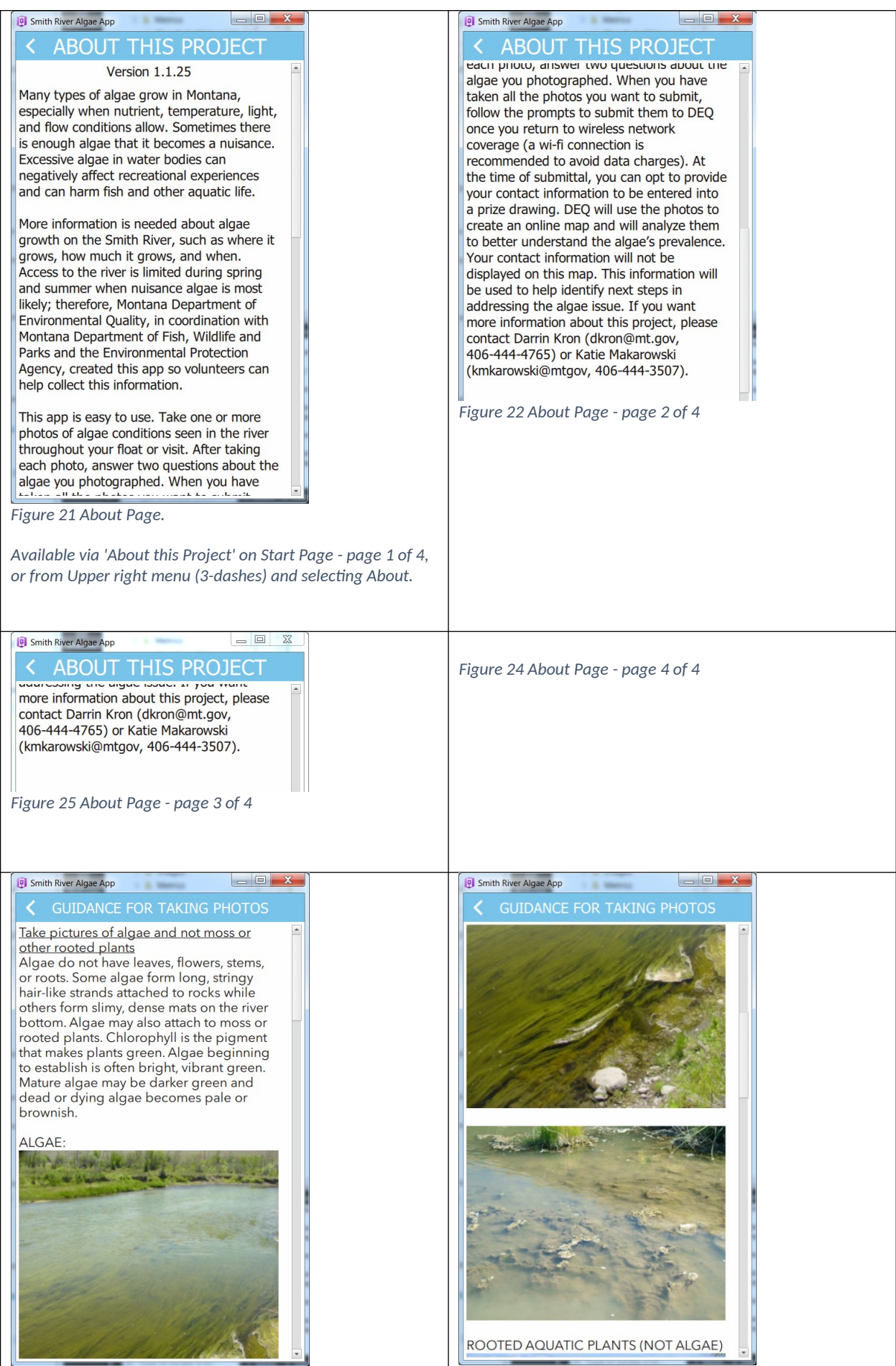

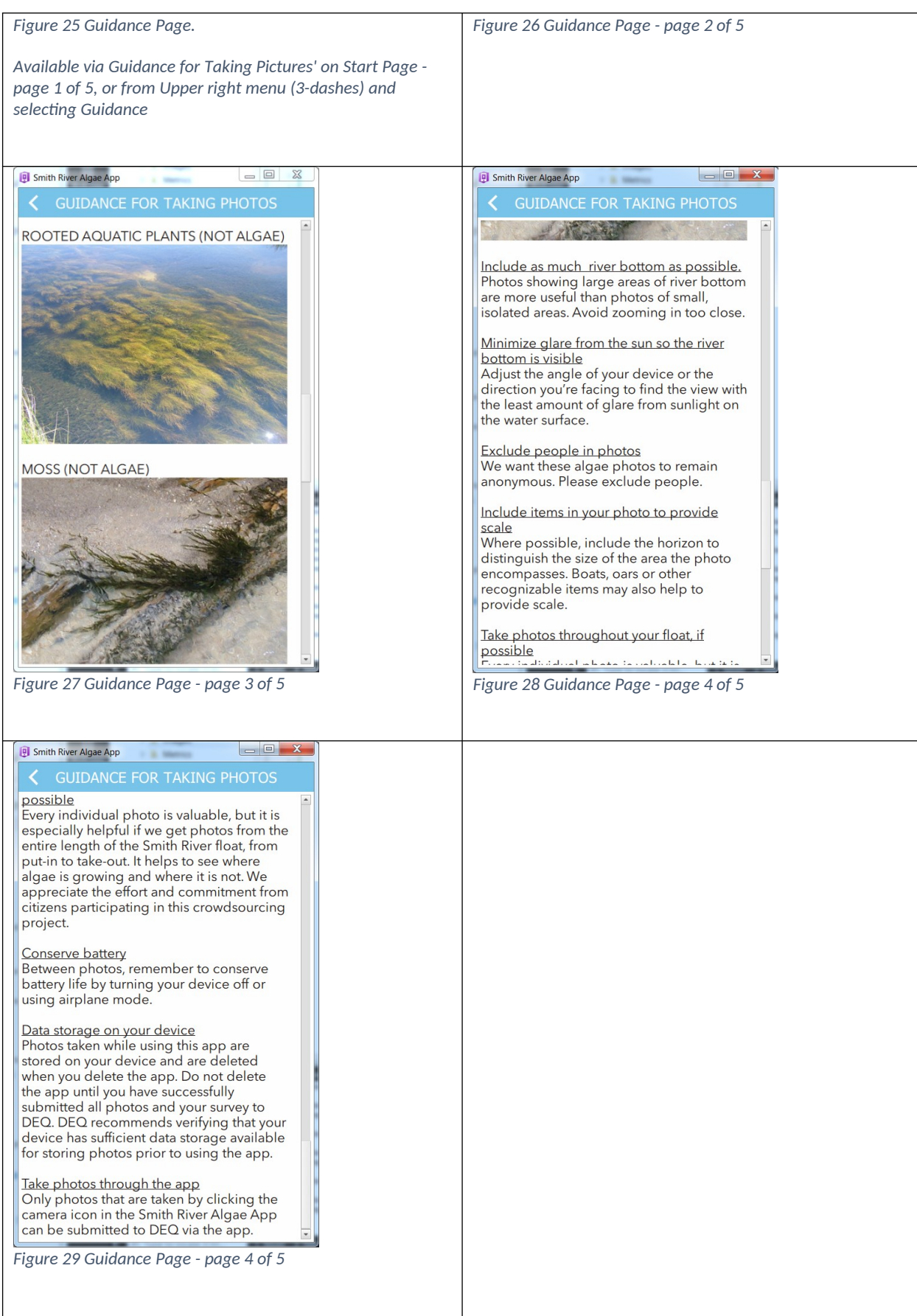